# **OPERAČNÍ\_\_SYSTÉM\_\_M S X\_\_\_\_ pro m i k r o p o č í tač\_\_\_\_\_S O R D \_\_\_ M\_5**

## **Úvod**

K úpravě operačního systému MSX pro provoz v počitači S0RD-M5 inspiruje **totožnost základní technické koncepce** počitače SORD-M5 a standardu MSX. Oba typy mají stejný procesor Z80A, taktovací kmitočet, videoprocesor a podobný typ generátoru zvuku. Operační systém MSX bylo tudíž nutno upravit hlavně v softwarové části, která se skládá ze dvou programových bloků. První, označený **BIOS-MSX,** je funkční obdobou programu MONITOR pro SORD. Druhým systémovým programem je **BASIC-MSX.** Rezidentní programy MSX jsou umístěny v ROM od ADR 0000H do 7FFFH. Do uvedené oblasti zavádíme vhodně upravený operační systém MSX i v počitači S0RD-M5, ve kterém je nutné technicky zabezpečit:

- programové odepnutí modulu BI,
- programové odepnutí ROM obsahující MONITOR,
- **DRAM 64 kbytů.**

Technická úprava počítače S0RD-M5 zajištující první dvě podmínky je minimální.

Přizpůsobení systému MSX pro SORD bylo provedeno tak, aby manipulační návyky obsluhy počítače SORD nebylo nutné podstatně měnit. Ke kompromisu došlo v několika vyjímečných případech, kdy klávesnice SORD nestačila požadavkům MSX.

Zavedením systému MSX do počítače S0RD-M5 bude programové bohatství MSX částečně zpřístupněno i našim amatérům. Víme, že největší úspěch zaznamenal standart MSX v oblasti her a je zajímavé sledovat vzestup kvality technické i programové nabídky předních producentů tohoto žánru v posledních pěti letech od vzniku MSX. Systém MSX se sice neprosadil v celosvětovém měřítku (snad proto, že přišel na scénu osobních počítačů poněkud pozdě, kdy se již začaly prosazovat šestnáctibitové mikropočítače), ale programové vybavení standartu MSX značně převyšuje disponibilní aplikační programy počítače S0RD-M5. Je tudíž opodstatněný záměr, umožnit co nejkomfortnější provoz co největšího počtu programů MSX na počitači SORD-M5 a tím přispět rozhodujícím způsobem k rozšíření jeho knihovny programů.

V mém příspěvku je uveden způsob zavedení a provozu MSX v počitači SORD-M5 hlavně z hlediska uživatele počitače. Popis úprav programů a komentář k systémovým i aplikačním programům MSX zveřejní autor úprav při jiné příležitosti.

#### Technické úpravy počitače SORD-M5

- a. | **Úprava modulu M64** t.j. **DRAM 64 kbytů.** Na desce M64 nutno připojit mezi dva definované body obvod, který tvoří sériově zapojené součástky:
	- S1 jednopolový spinač, kterým volíme provoz počitače s odepíníním pouze BI, nebo s odepínáním BI a MONITORu.

. Dl - **spínací dioda.**

Úprava je detailně zobrazena v **elektrickém schématu** na připojeném náčrtu. Rozmístění sbučástek a bodů na desce pl. spoje, kterých se úprava M64 týká není uvedeno, neboť existuje několik konstrukčních provedení paměťového modulu. Provoz RAM 64 kbytů je nutnou podmínkou pro provoz systému MSX v počitači SORD-M5.

b. **| Úprava elektrického zapojení počitače SORD-M5,** kterou nutno provést pro zajištění programového odepínání ROM, byla v provozu prověřena a je relativně jednoduchá v porovnání s obdobnými úpravami odepínání ROM pro systém CP/M. Některé složitější úpravy vyvinuté pro CP/M již byly rovněž úspěšně vyzkoušeny pro systém MSX. Na detailním náčrtu je uvedeno **elektrické schema** zapojení i rozložení součástek na desce pl. spoje.

Jedná se o následující úpravy:

- přerušení dvou spojů na desce SORD-M5,
	- přemostění přerušeného spoje odporem 1,8 kOHM,
- **. připájení vodiče** mezi dva definované body na desce pl. spoje S0RD-M5.
- c. **| Elektrické vynulování systému SORD-M5 tlačítkem RESET je nutné pro manipulaci s programy uloženými v M64-RAM.** V provozu programů MSX samozřejmě není nutný elektrický RESET, jeho potřeba ale vyvstane, budeme-li chtít pro zápis programů na CMT změnit formátování ze standardu MSX na standard S0RD-M5, nebo opačně. Zápis ve formátu MSX totiž neprovádí kontrolní součty potvrzující správnost přenosu dat mezi počitačem a CMT, takže pro archivní záznamy je výhodnější formát SORD. Pro RESET se osvědčilo zapojení, ve kterém se zkratuje vstup 8 invertoru IO3 (a rovněž kladný pol elektrolytického kondenzátoru C1, 22 MF), mžikovám spinačem přes odpor 32 OHM na zemní vodič. Spinač je umístěn na desce vpravo od systémového konektoru, jako tlačítko l použít kovové pouzdro tranzistoru KC. Obsah RAM zůstane zachován, trvá-li nulovací zkrat méně než asi 5 vteřin.

Po provedení úprav podle a. |, b. |, případně c. |, bude vhodné prověřit programové odepínání modulů BI a MONITOR. Zkoušku lze provést zavedením a provozem programu označeného "BF<sub>-1"</sub>, což je upravená verze jazyka BASIC F, která se zavádí v režimu BI z CMT výlučně instrukcí "TAPE" a která po startu odpojí ROM obsahující BI i MONITOR, takže v provozu zůstává pouze M64. Aplikací RESET se znovu dostaneme do BI. Na důkaz, že obsah RAM nebyl poškozen, vyvoláme "BF\_1" zpět instrukcí CALL & 6FEE. Uvedený test není bezpodmínečně nutný, o funkčnosti konstrukčních úprav se můžeme jednoduše přesvědčit při zavádění systémového programu MSX, který po svém startu prověří, zda funguje odepínání ROM. Zjistí-li závadu tohoto druhu, vypíše chybové hlášení a přeruší chod.

#### Systémové programy MSX

Úprava systémových programů MSX pro počítač S0RD-M5 probíhala v několika etapách. V současné době byla prověřena a uvolněna druhá verze operačního systému MSX pod označením "MSX - 1B" (pro systém s pružným diskem) a **"MSX - 1B/IL"** (pro CMT), plně kompatibilní s první verzí "MSX-1A". Významným přínosem druhé verze je, že je programově vybavena pro provoz tiskárny a že zkracuje čas pro zavádění systémového i aplikačního programu z CMT do počitače.

Program **"MSX\_1B/IL"** je na CMT pásce zapsán ve formátu SORD. Skládá se ze dvou částí, které musí ležet za sebou. První (512 bytů) má zaváděcí funkci BOOT, druhý je vlastní MSX. Z hlediska funkce tvoří oba programy nedělitelný celek. Oba programy však lze nezávisle přepisovat pomocí LADY COPY.

Do počítače S0RD-M5 zavádíme **"MSX \_1B/IL"** v BI výhradně instrukcí **"TAPE".** Program očekává nastavení obrazovky na stránku 0 a režim "S", t.j. jako po zapnutí počitače, nebo po aplikaci RESET. Jestliže je zobrazování momentálně nastaveno na jiný režim, funkce nahrávání z CMT tím není narušena, projeví se to pouze jiným efektem na právě zobrazovaném panelu. Za normálních okolností v průběhu nahrávání programu **"MSX\_1B/IL"** do počítače se objeví uprostřed obrazovky nápis M S X a v horní části obrazovky se vypíše určitý počet červených kroužků. Po zapnutí počítače, t.j. při prvním zavádění systému MSX, jich bude vždy 128. Při opakovaném nahrávání jich může být méně. Každý kroužek znamená 0.25 kbytů MSX, který se musí nahrát. Jak se MSX postupně nahrává do počítače, mění se kroužky na zelená kolečka. Po nahrání potřebné části se MSX odstartuje.

Zaváděcí program BOOT vypisuje dvě chybová hlášení. První je: "RAM is not at adress 00" a znamená, že nejde programově odpojit MONITOR, např. v důsledku chybné polohy spínače Sl. Druhé chybové hlášení je: **"BOOT ERROR",** znamenající **chybu nahrávání** (ERR 18). Po vypsání chybového hlášení se ozve akustický signál a počitač zastaví činnost. Pak nezbývá, než se vrátit na začátek nahrávky a opakovat TAPE. Program BOOT operuje v oblasti W F800 až W FFFF.

Při druhém a dalším nahrávání "MSX-1B/IL", se nahrává pouze jeho **nezbytně nutná část,** která byla při předchozím provozu programu ve strojovém kodu (BIN) poškozena. Do té oblasti RAM, ve které je umístěn překladač BASIC-MSX, se totiž relokuje převážná část profesionálních programů MSX psaných ve strojovém kodu a tím dochází k přepisům v uvedeném programovém modulu. Za provozu programů v jazyce BASIC samozřejmě k narušení systémového programu MSX nedochází.

Kromě zkrácení doby nahrávání při obnovování systémového programu MSX v případech, kdy byl tento narušen relokací uživatelského programu nebo aplikací RESET, program **"MSX — 1B/IL"** umožňuje -pro zápis libovolných programů na CMT- změnu zapisovacího formátu SORD na formát MSX a naopak. Výhody vyplývající z této možnosti vyniknou na příkladě, ze kterého je patrna i technika převodu.

Chceme například pomocí programových prostředků SORD upravit, nebo prohlížet program, který je na pásce CMT zaznamenán ve formátu MSX. Úkolem je převod záznamového formátu **MSX na SORD.** Do počítače zavedeme nejprve formátu **MSX na SORD.** Do počitače zavedeme nejprve<br>systémový programa **"MSX-1B/IL"** a po něm instrukcí **BLOAD** program ve strojovém kodu, určený k úpravě. Pak provedeme elektrické vynulování systému - RESET - a tím návrat do BI. Nahraný program zůstává stále na svém místě (pokud byl lokován výše než 8000H). V této fázi můžeme program analyzovat a libovolně modifikovat. Chceme-li, můžeme program zaznamenat na CMT ve formátu SORD příkazem SAVE, což je perfektní způsob archivace programů MSX, v mnohém předčící originál. Bez problémů je i přepis programu pomocí LADY COPY. Popsanou manipulací, t.j. resetem do BI, se naruší pouze 1 kbyte operačního systému MSX a jeho obnovení nahráním počáteční části "MSX 1B/IL" je rychlé.

Inverzním postupem měníme formát záznamu **SORD na MSX. Př íkazem OLD v režimu BI** zavedeme do počítače např. aplikační program MSX archivovaný ve formátu SORD. Pak příkazem TAPE zavedeme program "MSX 1B/IL" a systém MSX nastartuje automaticky. Aplikační program můžeme zaznamenat na CMT ve formátu MSX, nebo ho startovat způsobem běžným pro systém MSX.

### **PRQGRAMOVÁ SLUČITELNOST**

#### původního systému MICROSOFT MSX1 a upraveného MSX-1B/IL

Úpravy, které bylo nutné provést v originálním systému MICROSOFT MSX v.1, řeší technické, koncepční a programové rozdíly systému MSX vůči systému SORD-M5. Je zřejmé, že právě z důvodů koncepčních rozdílů nelze dosáhnout úplnou kompatibilitu systémů, má-li SORD-M5 zůstat tím čím je. Popsaná situace je jednou z příčin, proč některé atraktivní programy MSX zatím na počítači S0RD-M5 neuvidíme. Dosažený stupen kompatibility je i tak relativně vysoký: ze souboru u nás známých, dostupných a profesionálně hodnotných programů MSX (ve strojovém kodu), je asi 60% provozovatelných i bez úprav – a je předpoklad, že úpravami se podaří získat jěště asi 20% programů. S touto perspektivou se podíváme na programovou slučitelnost blíže.

U malého počtu programů MSX, které v systému MSX<sub>-1B</sub>/IL jinak bezvadně fungují, se projeví **odlišný zvukový doprovod.** Příčinou je skutečnost, že zvukový generátor v počitači SORD-M5 není totožný s typem předepsaným pro standard MSX, má určitá omezení (npř. negeneruje tóny pod 100 Hz a další). Až na výjimky, nejedná se o nedostatky rušivého charakteru.

Z aplikačních programů MSX ve strojovem kodu, po jejich zavedení a spuštění v počitači SORD-M5, nelze vystoupit jinak, než aplikací RESET do BI. Pak ovšem nutno znovu zavést operační systém MSX, jak již bylo v předchozí stati vysvětleno. Výjimkou v uvedeném způsobu provozu jsou **upravené programy MSX, které se mohou zrušit současným stiskem obou tlačítek SHIFT, poté se automaticky obnoví operační systém MSX \_ 1B/IL a lze zavést další program.** Postupně budou takto upravovány nejhodnotnější programy MSX. Upravené programy MSX jsou označovány prefixem " @ " před **názvem programu.** Nárůst velikosti programu vlivem úprav není podstatný, úprava navíc zaručuje tzv. zpětnou kompatibilitu, upravené programy jsou provozovatelné i na počitačích MSX. Po startu upraveného programu se nejprve zjistí, zda je hostitelem počítač typu MSX, nebo S0RD-M5, podle adresy datového portu, uložené na adresách 0006H a 0007H v RAM. (Pro MSX má datový port ADR: 98H, pro S0RD-M5: 10H). V případě provozu SORD-M5 se modifikují potřebné rutiny, v případě MSX se přejde přímo na začátek programu. Tento způsob zajišťuje přenositelnost upravených programů MSX z počítače S0RD-M5 zpět na originál MSX. Doporučuje se tuto **konvenci respektovat od počátku** provádění úprav, aby se tak předešlo možným komplikacím později.

**Programy v jazyce BASIC-MSX** by teoreticky měly být provozovatelé v systému **MSX \_1B/IL** všechny. V praxi je nutno se opět smířit s určitým omezením ve zvukovém doprovodu, případně i v ovládacích prvcích podle toho, jaké řešení volil autor programu. Drobné úpravy jsou proto občas nutné a mají individuální charakter.

Programy MSX, které se dosud nepodařilo zavést a pak provozovat v systému MSX 1B/IL, mají některé společné znaky.

Velkou skupinu tvoří programy převážně staršího data, ve kterých nejsou důsledně využívány služby BIOS-MSX a autoři řešili řadu podprogramů individuálně. Vznik systémově vyššího standardu MSX2 a komerčně motivovaný požadavek kompatibility programů MSX1/MSX2, zřejmě vedl vývojové pracovníky k maximální systematičnosti ve tvorbě programů, což usnadnuje práci při našich úpravách.

Pro počitač S0RD-M5 jsou zatím nepřístupné programy MSX, které např. za svého chodu stránkují paměť, jsou rozsáhlejší než asi 30 kbytů, resp. skládají se z více bloků ve strojovém kódu, které se postupně do počítače zavádí pomocí krátkého zaváděcího programu v jazyku BASIC, ale po svém zavedení se relokují a zpravidla poškodí operační systém MSX v RAM. Shodou okolností právě tyto programy jsou nejdokonalejší a vysoce atraktivní, mají charakter spíše simulátorů řízení, než prostých her. Pro eventuální provoz v systému MSX-1B/IL budou tyto programy upravovány jednotlivě, tento problem nelze řešit obecně novou verzí systémového programu MSX.

0 ú pravách operačního systému MSX pro provoz na p o č í t a č i S 0 R D - M 5 z **programátorského hlediska** bude referovat na jiném místě **autor úpravy Ing. Pavel JANKO, Brno.** Svůj příspěvek připravil pro odborný seminář pořádaný v rámci SVAZARM-u Brno. Ing. Pavel Janko zasluhuje díky **ze strany uživatelů za zkvalitnění programového vybavení počítače S0RD-M5. Je nyní na ostatních členech klubů SORD ve SVAZARMU, aktivně pomoci při**

- rozšíření a popularizaci systému MSX<sub>-1B</sub>/IL,
- **pořizování a úpravách aplikačních programů,**
- **vývoji další možné verze MSX,**
- **vývoji technických prostředků pro systém S0RD-M5.**

**OVLÁDÁNÍ\_\_SYSTÉMU\_\_\_\_ MSX^\_ I B / IL\_\_\_\_ KLÁVESNICÍ\_\_S0RD-M5** Ovládání systému MSX je co nejvíce přizpůsobeno zvyklostem obsluhy počítačů S0RD-M5:  $|CTRL|$  +  $|1|$  až  $|5|$  ............ funkční tlačítka F1 až F5 | CTRL| + | SHIFT| + | 1| až | 5| ... funkční tlačítka F6 až F10  $|CTRL| + |6|$  ... nastavuje GRAF. mod  $|$ ruší se tlačítkem RESET klávesnice, **| RESET** kláve<br>| nebo přecho<br>| na jiný MOD nebo přechodem  $|CTRL| + |7|$  ... nastavuje CODE |FUNC| ............ odpovídá klávese ESC | CTRL | + | RESET | odpovídá klávese BREAK |RESET| + | SHIFT| odpovídá klávese STOP, která zastaví BASIC až do dalšího stisku téže kombinace. **INSERT, DEL, KURSOR** kontrolní kódy jsou na pozicích SORD. DEL kontrolní kod pracuje jinak, než v SORD. Nedokáže mazat znaky vlevo od kursoru, nutno použít **|CTRL|** + **|H|.** V uživatelských programech ve strojovém kodu spodní řada kláves SORD plní funkci klávesnicového ovladače. Systémově je v MSX<sub>-1B</sub>/IL připojen křížový ovladač "1". Programově odpojujeme ROM BI a MONITOR instrukcí: 1d A, xxxxxxx1 Bin out (6C H),A Programové připojení BI a MONITOR zajistíme instrukcí: 1d A, xxxxxxx0 Bin out (6C H), A V Praze dne 20. 3. 1988 Ing. Ján GREČNER Tomanova 16 16900 Praha 6

ÚPRAVA ZAPOJENÍ POČÍTAČE S0RD-M5 A DRAM 64 K pro programové odepínání paměťových bloků ROM BI a MONITOR.

ON: odepíná MON + BI **ROM Ø IC 21**  $1C<sub>11</sub>$ 2764 OFF: odepíná pouze BI  $S<sub>4</sub>$ CE 74 15 74 20 **KA 200** IC 12  $ROM \phi$ ROMØ  $A22$  $A22$ 74 LS 20 POPIS ÚPRAVY SORD-M5 : spoj mezi vývodem 15 dekodéru GA015 15 ROM O a vývodem 22 syst. konektoru přerušit  $GA$  $945$ a přerušení překlenout odporem 1,8 kOHM DEKODER  $64$  kbyt RAM  $SORD$  M5 IC 16

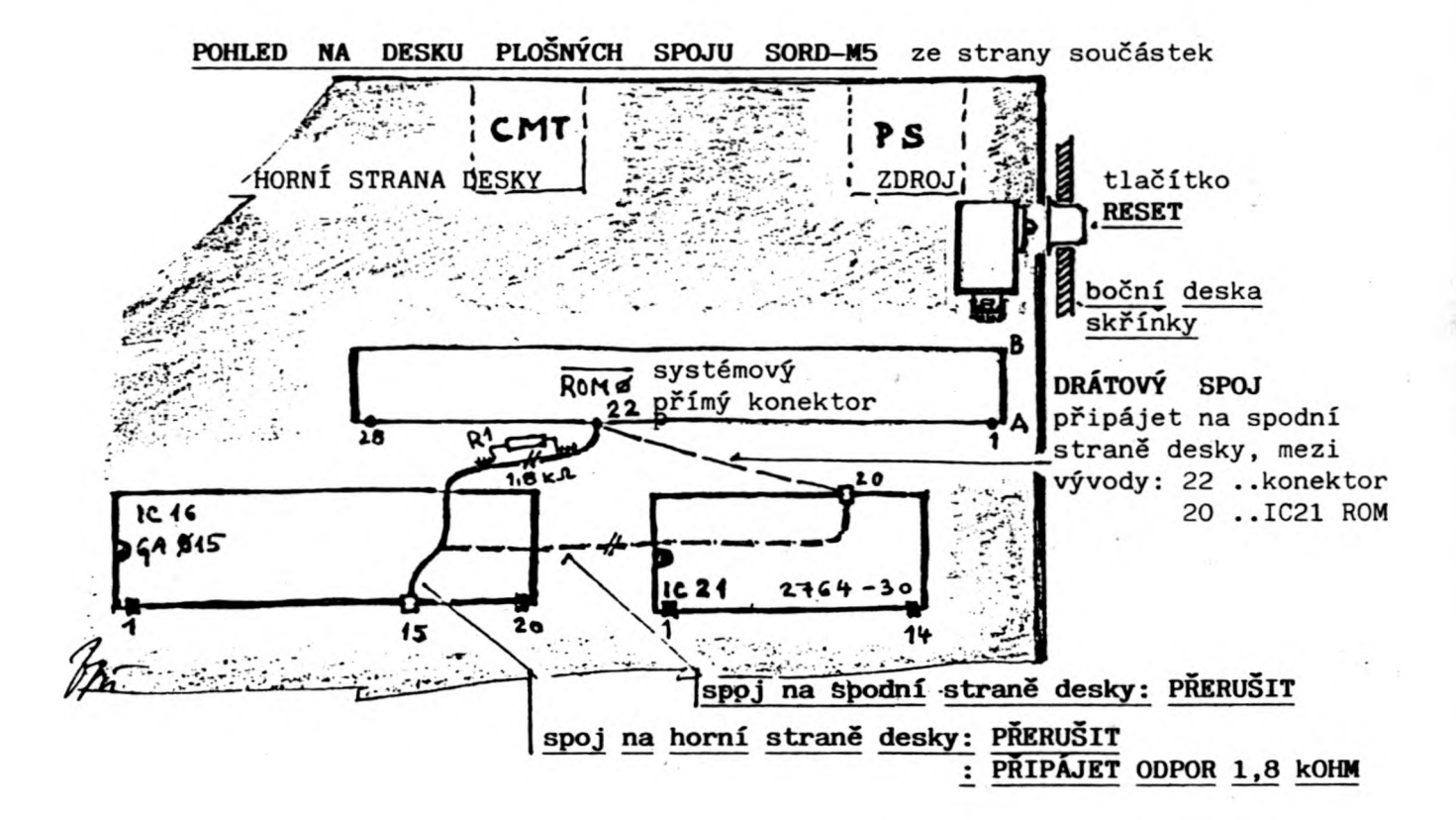